## **Software**

xournal - add notes on PDF documents

## **remove password**

**sudo** apt **install** qpdf qpdf --password-file=- --decrypt encrypted.pdf decrypted.pdf

## **attempt to perform an operation not allowed by the security policy**

convert-im6.q16: attempt to perform an operation not allowed by the security policy `PDF' @ error/constitute.c/IsCoderAuthorized/421.

Workaround:

[/etc/ImageMagick-6/policy.xml](https://niziak.spox.org/wiki/_export/code/linux:multimedia:pdf?codeblock=2)

```
<policy domain="coder" rights="read|write" pattern="PDF" />
```
From: <https://niziak.spox.org/wiki/> - **niziak.spox.org**

Permanent link: **<https://niziak.spox.org/wiki/linux:multimedia:pdf>**

Last update: **2024/02/27 09:59**

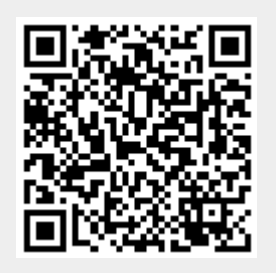